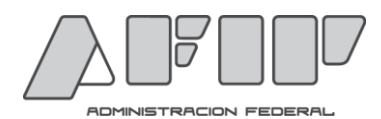

## **INSTRUCCIÓN GENERAL N° 969/15 (DI PYNF)**

**ASUNTO**: Declaraciones Juradas Anticipadas de Servicios. R.G. 3276/12 (AFIP) y modif. Inspecciones Ex Ante.

#### **BUENOS AIRES, 02/03/2015**

#### **A. INTRODUCCIÓN**

Mediante la Resolución General 3276/12 (AFIP) y modificatorias, fue incorporado dentro de la herramienta informática denominada "Ventanilla Única Electrónica del Comercio Exterior", el régimen denominado "Declaración Jurada Anticipada de Servicios (DJAS).

La citada herramienta posibilita generar un proceso de integración de la gestión de los organismos gubernamentales que, en el marco de sus competencias, tengan injerencia en las operaciones de comercio exterior.

En ese orden de ideas, resulta necesario establecer el marco de trabajo para que las áreas operativas dependientes de la Dirección General Impositiva y la Dirección General de los Recursos de la Seguridad Social, tomen la intervención que les corresponda, en orden a su competencia, respecto de las operaciones mencionadas.

#### **B. ALCANCE**

La presente instrucción general será de aplicación a las Declaraciones Juradas Anticipadas de Servicios (DJAS), presentadas a partir de su entrada en vigencia.

El procedimiento indicado en el Apartado E. no resultará de aplicación respecto de las DJAS presentadas por los contribuyentes que revistan las siguientes formas jurídicas:

- Empresa del Estado.
- Con Participación Estatal Mayoritaria.
- Organismo Público.
- Dirección Administrativa Estatal.
- Sociedad Binacional Fuera de Jurisdicción.
- Organismo Público Internacional.

#### **C. ÁREAS INTERVINIENTES**

### **Subdirección General de Fiscalización**

**-** Dirección de Investigación Financiera

### **DIRECCIÓN GENERAL DE LOS RECURSOS DE LA SEGURIDAD SOCIAL**

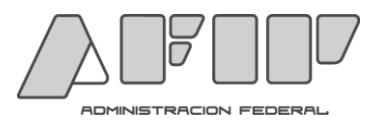

# **DIRECCIÓN GENERAL IMPOSITIVA**

#### **Subdirección General de Operaciones Impositivas del Interior.**

- Direcciones Regionales.
- Divisiones de Investigación.
- Divisiones de Fiscalización.

#### **Subdirección General de Operaciones Impositivas Metropolitanas.**

- Direcciones Regionales.
- Divisiones de Investigación.
- Divisiones de Fiscalización.

#### **Subdirección General de Operaciones Impositivas de Grandes Contribuyentes Nacionales.**

- Dirección Fiscalización de Grandes Contribuyentes Nacionales.
- Departamento Investigación Grandes Contribuyentes Nacionales.
- Divisiones de Fiscalización.

#### **D. MARCO NORMATIVO**

#### **1. RG. 3276/12 (AFIP)**

Las presentes pautas de trabajo deberán aplicarse en el marco de lo normado mediante la Resolución General 3276/12 (AFIP) y sus modificatorias.

#### **2. Estados de las Declaraciones Juradas Anticipadas de Servicios.**

-OFICIALIZADA: La DJAS ha sido registrada en AFIP, encontrándose pendiente de aprobación.

-OBSERVADA: Cuando ha sido objetada.

-SALIDA: Los controles sobre la DJAS resultaron satisfactorios.

-ANULADA.

### **E. PROCEDIMIENTO OPERATIVO**

#### **1. Matriz de Control Impositivo:**

La totalidad de las DJAS que se reciban en el Organismo, excepto aquellas presentadas por sujetos que revistan las formas jurídicas indicadas en el Apartado B precedente, serán categorizadas en estado "OFICIALIZADO" y se someterán a los controles detallados en el Anexo I de la presente, a través del sistema "Matriz DJAS" utilizando a tal fin los datos obrantes en las bases del Organismo.

Cuando, como resultado de la aplicación de los controles mencionados, se detecten inconsistencias respecto del sujeto informante, se "observarán" las DJAS presentadas por el mismo, las que permanecerán bloqueadas hasta que el área operativa respectiva finalice las tareas que se detallan en el punto 2 y/o 3 del

presente apartado. Ante esta situación, cuando el sujeto consulte el estado de su DJAS, mediante Clave Fiscal ingresando al servicio "Declaraciones Juradas Anticipadas de Servicios" se le informará que a efectos de subsanar los desvíos detectados, deberá concurrir al área de investigación de la Dirección Regional de su jurisdicción.

En caso de no detectarse inconsistencias las DJAS permanecerán en estado "OFICIALIZADO". Mientras se encuentren en dicho estado, las áreas intervinientes, en función del conocimiento que posean de sus administrados, podrán cambiar su estado a "OBSERVADA".

Cabe señalar que en aquellas DJAS que, conforme lo expuesto en el párrafo precedente, resulten observadas por la Dirección de Investigación Financiera, las áreas operativas podrán visualizar en la opción "otros", la descripción del motivo que respalda dicha marca y las tareas de control a realizar sobre las mismas.

Por otra parte, corresponde destacar que la condición de "OBSERVADA" implicará que el responsable se encuentre imposibilitado de utilizar dicha Declaración Jurada Anticipada, hasta tanto pase al estado "Salida".

## **2. Áreas de Investigación**

#### **2.1 Interacción con la Matriz**

El jefe del área de Investigación deberá consultar en forma diaria las presentaciones observadas, ingresando al sistema "Matriz DJAS" mencionado en el punto precedente, al cual se accede a través de la siguiente ruta: Trámites de Fiscalización – Aplicaciones Transaccionales – Otros – Matriz DJAS.

Para la búsqueda se podrán ingresar las siguientes opciones:

- Fecha de oficialización (Desde/Hasta)
- CUIT
- Tipo de Contribuyente (Física/Jurídica)
- Estado Documento en SEFI (Todos/Pendiente/Descargado/Sin Generar)
- Selección Guardada

Al confirmar la búsqueda, se visualizarán los siguientes datos:

- **CUIT**
- Detalle: se podrá acceder a dos links:

 Controles: se desplegará el detalle de los controles indicados en el Anexo I de la presente. Junto a cada control se visualizará el resultado del mismo como: Aprobado / No Aprobado.

- DJAS: se desplegará un listado con todas las DJAS involucradas pertenecientes a la CUIT seleccionada.

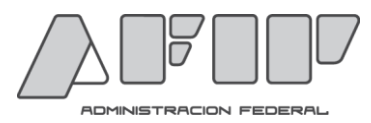

Denominación correspondiente a la CUIT.

 Fecha de Presentación de la DJA: corresponde a la fecha en que se oficializó la misma.

- Estado de la DJAS: OFICIALIZADA / OBSERVADA
	- Oficializada: cuando haya superado todos los controles.

Las áreas intervinientes, en base al conocimiento de sus administrados, podrán "observar" las declaraciones juradas calificadas como "Oficializada" por el sistema.

A tal fin deberá seleccionar la opción "otros" debiendo ingresar la descripción del motivo que respalda dicha marca.

A efectos de generar el documento inicial en SEFI, el Jefe de Investigación deberá seleccionar la DJAS a analizar.

Transcurrido el plazo correspondiente sin que se realice la marca pertinente, la DJAS pasará automáticamente a estado "Salida".

 Observada: Cuando una DJAS registre estado "OBSERVADA", se deberán analizar los desvíos detectados por aplicación de los controles previstos en Anexo I de la presente.

A tales efectos, el Jefe del área deberá seleccionar la DJAS para la cual se generará un documento inicial en SEFI. Se deberá tener en cuenta que sólo se podrán seleccionar las DJAS cuya CUIT no tenga otra DJAS en un documento pendiente en SEFI.

- ID DOCUMENTO SEFI: número de documento generado en SEFI una vez remitido a dicho sistema.
- ESTADO DOC. SEFI (Sin Generar / Pendiente / Descargado).

#### **2.2 Interacción con SEFI**

Una vez generado el pertinente documento inicial en SEFI, el Jefe de Investigación podrá decidir entre las siguientes opciones:

a) Desestimar

En aquellos casos en los que el Jefe de Investigación advierta que los controles observados fueron justificados en presentaciones anteriores, y que en virtud de su proximidad en el tiempo o las características propias de la observación, se mantienen las condiciones que avalaron su justificación, podrá revertir la observación sistémica de la DJAS que decida autorizar, directamente en el mismo documento inicial, sin necesidad de generar un caso de investigación u orden de intervención.

A tales efectos deberá ingresar desde la carátula del documento inicial, al link "Visualizar datos DJAS" (sección "Datos DJAS"), a través del cual se accede al listado de las declaraciones juradas anticipadas de servicio con

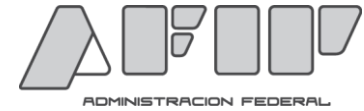

Estado "OBSERVADA" presentadas por el contribuyente. Luego desde la opción "Ver/Modificar Controles" deberá ingresar a la DJAS que desea autorizar y revertir los controles asociados a la misma, guardando los cambios para confirmar la transacción.

Las modificaciones que se introduzcan en el resultado de los controles que realice, impactarán al momento de confirmarse el desistimiento del documento en SEFI, sólo en la DJAS bajo análisis, la cual será reclasificada en el estado que corresponda en función al plazo transcurrido desde su oficialización.

Cabe aclarar que el estado de la DJAS se reflejará automáticamente en el servicio con clave fiscal denominado "Declaraciones Juradas Anticipadas de Servicios".

b) Generar un Caso de Investigación

Una vez asignado el mismo, el agente interviniente podrá operar sobre el resultado de los controles de cada una de las DJAS incluidas en el documento, de la siguiente forma:

- Mantener las observaciones.
- Revertir la calificación asignada indicando en el Informe de Investigación los motivos que respaldan dicha conducta de acuerdo con las pautas señaladas en el Anexo II.

A tales efectos deberá ingresar desde la carátula del caso de investigación, al link "Visualizar datos DJAS" (sección "Datos DJAS"), a través del cual se accede al listado de las declaraciones juradas anticipadas de servicio con estado "OBSERVADA" presentadas por el contribuyente. Luego desde la opción "Ver/Modificar Controles" deberá ingresar a la DJAS que desea autorizar y revertir los controles asociados a la misma, guardando los cambios para confirmar la transacción.

Las modificaciones que se introduzcan en el resultado de los controles que se realicen, impactarán al momento de confirmarse el archivo del caso de investigación en SEFI, sólo en la DJAS bajo análisis, la cual será reclasificada en el estado que corresponda en función al plazo transcurrido desde su oficialización.

Cabe aclarar que el estado de la DJAS se reflejará automáticamente en el servicio con clave fiscal denominado "Declaraciones Juradas Anticipadas de Servicios".

c) Generar una Orden de Intervención (O.I.)

#### **3. Áreas de Fiscalización**

Generada la O.I. de acuerdo con lo establecido en el punto c) precedente, el Inspector de Fiscalización podrá operar sobre el resultado de los controles de la misma forma que un agente de Investigación, recibiendo por defecto los valores modificados por aquél. A tal fin, se deberán observar las acciones previstas en el Anexo II de la presente.

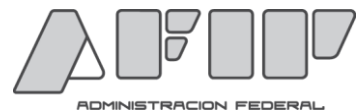

Para ello, deberá ingresar desde la carátula de la O.I., al link "Visualizar datos DJAS" (sección "Datos DJAS"), a través del cual se accede al listado de las declaraciones juradas anticipadas de servicio con Estado "OBSERVADA" presentadas por el contribuyente. Luego desde la opción "Ver/Modificar Controles" deberá ingresar a la DJAS que desea autorizar y revertir los controles asociados a la misma, guardando los cambios para confirmar la transacción.

Las modificaciones que se introduzcan en el resultado de los controles que se realicen durante la fiscalización, impactarán al momento del descargo de la O.I. sólo en la DJAS bajo análisis, la cual será reclasificada en el estado que corresponda en función al plazo transcurrido desde su oficialización.

Cabe aclarar que en caso de haberse aprobado todos los controles, el estado de la DJAS se reflejará automáticamente en el servicio con clave fiscal denominado "Declaraciones Juradas Anticipadas de Servicios".

## **4. DIRECCIÓN GENERAL DE LOS RECURSOS DE LA SEGURIDAD SOCIAL**

Recibirá la nómina de DJAS presentadas por sujetos adheridos al Régimen Simplificado para Pequeños Contribuyentes (Monotributo) a efectos de la intervención de su competencia.

## **F. CONSIDERACIONES PARTICULARES**

Cabe destacar que transcurridos 20 días hábiles, desde la generación del documento inicial en SEFI, los agentes intervinientes deberán completar cada 10 días hábiles un informe, que deberá adjuntarse al Caso/O.I., a efectos de indicar el grado de avance especificando las limitaciones para la finalización de la tramitación y fecha estimada para la misma.

## **G. CONTROL DE GESTIÓN**

A los efectos del seguimiento y control de gestión de los cargos de fiscalización, éstos se rendirán en SEFI, con las siguientes tareas:

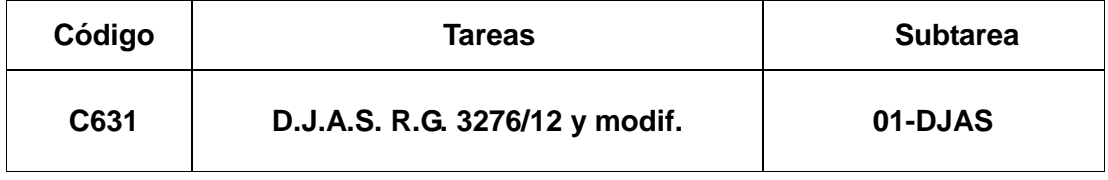

#### **H. MONITOREO**

Las áreas centrales confeccionarán reportes gerenciales sobre las acciones realizadas respecto de las DJAS presentadas, remitiendo los correspondientes reportes a la Subdirección General de Fiscalización con la periodicidad que establezca la misma.

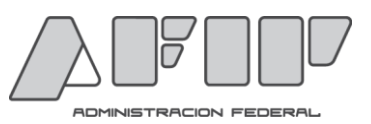

## **I. ANEXOS**

Se aprueban mediante la presente Instrucción General los siguientes Anexos, los cuales forman parte integrante de la misma:

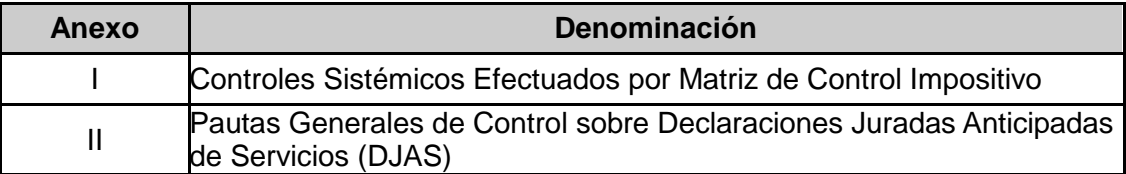

#### **J. VIGENCIA**

La presente Instrucción General entrará en vigencia a partir de la fecha de su dictado.

Oportunamente se comunicará a las áreas intervinientes el momento a partir del cual se encuentre disponible el sistema mencionado en el Apartado E de la presente.

#### **K. DIFUSIÓN**

El texto de la presente Instrucción General estará disponible en la página de Intranet de la Dirección de Programas y Normas de Fiscalización en:

<http://intranet/otras/dipynf/consulta.instrucciones.asp>

### **Cont. Púb. Patricia Alejandra MÉNDEZ DIRECTORA Dirección de Programas y Normas de Fiscalización**

#### **INSTRUCCIÓN GENERAL N° 969/15 (DI PYNF)**

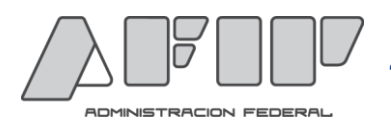

## **ANEXO I**

#### **INSTRUCCIÓN GENERAL N° 969 /15 (DI PYNF)**

# **CONTROLES SISTÉMICOS EFECTUADOS POR MATRIZ DE CONTROL IMPOSITIVO**

- 1. Antigüedad de inscripción en AFIP: el sistema verificará que el contribuyente posea una antigüedad mínima de inscripción en el impuesto a las Ganancias.
- 2. Relación Débito/Crédito Fiscal (saldo técnico de impuesto): las declaraciones juradas del Impuesto al Valor Agregado presentadas deberán arrojar una relación superior al promedio razonablemente esperado.
- 3. Relación Ventas/Giros al exterior: se controlará la razonabilidad de los giros al exterior por todo concepto con relación a las Ventas declaradas en las DDJJ Impuesto al Valor Agregado.
- 4. Relación Acreditaciones bancarias/Giros al exterior**:** se controlará la razonabilidad de los giros al exterior por todo concepto con relación a los movimientos registrados en sus cuentas bancarias.
- 5. Relación Ventas/monto DJAS solicitado: se verificará la magnitud de las ventas declaradas con relación a los importes solicitados en las DJAS presentadas.

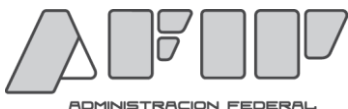

## **ANEXO II**

## **INSTRUCCIÓN GENERAL N° 969/15 (DI PYNF)**

# **PAUTAS GENERALES DE CONTROL SOBRE DECLARACIONES JURADAS ANTICIPADAS DE SERVICIOS (DJAS)**

Los Investigadores y Fiscalizadores, sin perjuicio de considerar la información disponible en "E Fisco – Consultas específicas – Informantes - Establecidos por RG – RG 3276/12 DJAS" respecto de las tramitaciones presentadas por cada contribuyente, deberán realizar como mínimo, las tareas que se indican a continuación, a efectos de considerar subsanadas las irregularidades detectadas sistémicamente por aplicación de la Matriz de Control Impositivo.

- 1. Antigüedad de inscripción en AFIP: se constatará el domicilio fiscal de la empresa y sus directivos, así como la capacidad económico financiera de todos ellos para llevar a cabo el giro del negocio. Además se verificarán las instalaciones (depósitos, fábricas, galpones, oficinas, etc.) con que cuenta la empresa para el desarrollo de la actividad. Se solicitará información sobre los proveedores del exterior y clientes locales con el objeto de validar la consistencia fiscal del negocio que se pretende efectuar.
- 2. Relación Débito/Crédito Fiscal: la presunción se centra en la omisión de ventas o prestación de servicios y/o abultamiento de gastos. Cuando no se detectaren dichos presupuestos, el contribuyente deberá acreditar ante AFIP los motivos que originan la relación débito/crédito fiscal observada en el período en cuestión (ej. inventario de mercadería, compras de bienes de uso, inversiones extraordinarias, etc.) y su relación con la actividad principal de la empresa.
- 3. Relación Ventas/Giros al exterior: el contribuyente deberá justificar el origen de los fondos girados al exterior y aportar los fundamentos por los cuales no se encuentran reflejados en las respectivas declaraciones impositivas.
- 4. Relación acreditaciones bancarias/giros al exterior: se analizará el movimiento de todas las cuentas bancarias de la empresa. El análisis se focalizará en la validación del origen y destino de los fondos acreditados y su relación con las actividades declaradas por el contribuyente (cobranzas por ventas o prestaciones de servicios, préstamos, aportes de socios, pagos de alquileres, impuestos, servicios, compras, personal, etc.).
- 5. Relación Ventas/monto DJAS solicitado: se examinará la documentación aportada en la presentación DJAS, servicios contratados y montos involucrados a fin de determinar si los ingresos declarados resultan suficientes para hacer frente a los pagos de servicios contratados al exterior. Al efecto se requerirá flujo de fondos (documentado) con detalle de ingresos y egresos de dinero proyectados en el tiempo.

En todos los casos se evaluará si corresponde la emisión de un Reporte de Operaciones Sospechosas (ROS) conforme la normativa vigente.